## **SAMPLE PAPER INFORMATICS PRACTICES CLASS – XI**

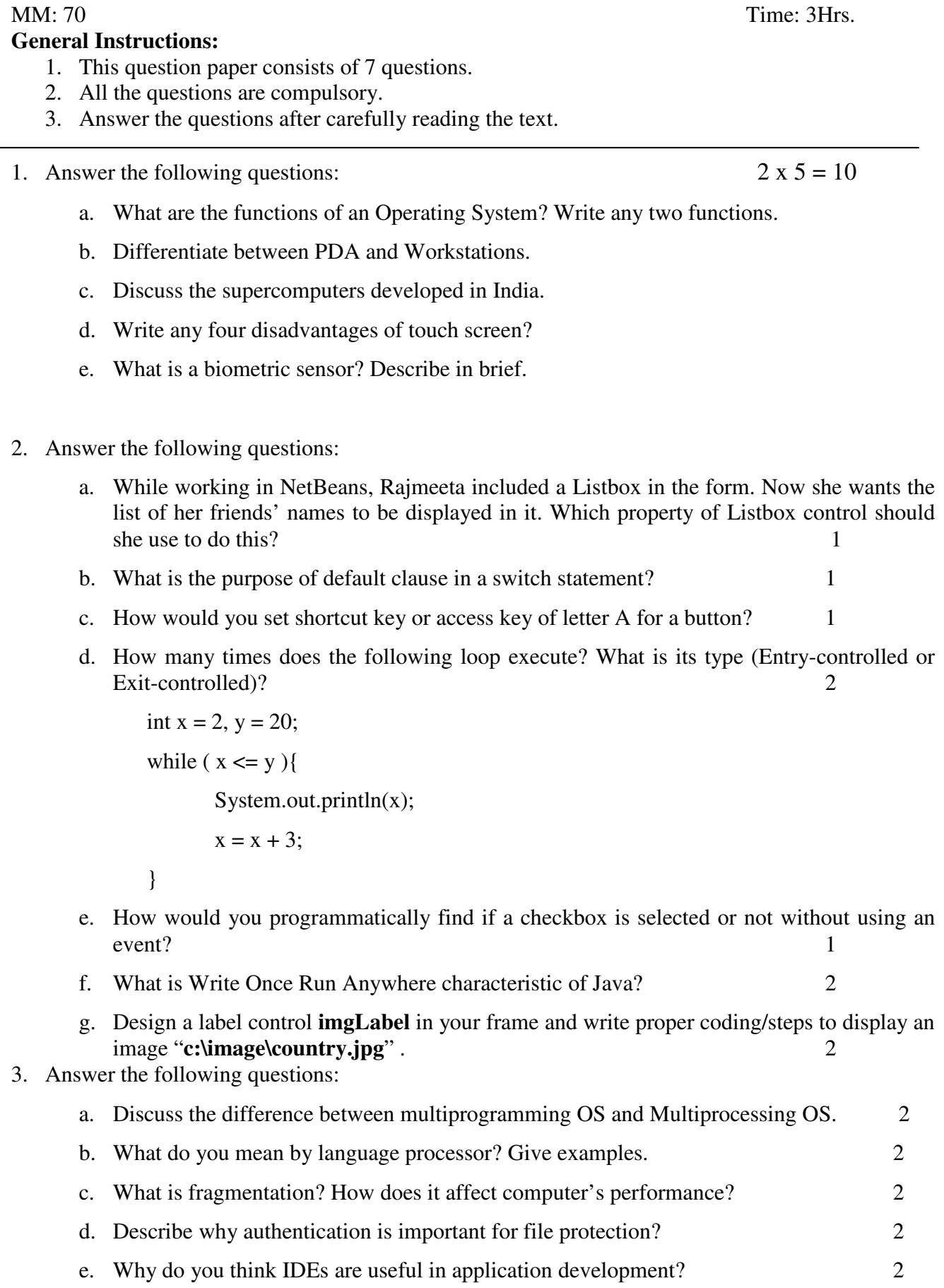

- 4. Answer the following questions:
	- a. What will be the *output* of the following expression if (i) age =  $25$  (ii) age =  $85$ ? System.out.println(age  $> 65$  ? 350 : 100); b. Differentiate between if-else and switch-case statements in Java. 2 c. Give java code to display the following pattern: 2 4 43 432 4321 d. Rewrite the following program code using a *for* loop: 2 int  $i = 1$ , sum = 0; while ( $i < 10$ ){  $sum += i;$  $i + = 2;$ }
	- e. The following code has some error(s). Rewrite the correct code underlining all the corrections made: 2

```
int i, j = 5;
i = i + 5;if (i = j){
    jTextField1.setText( i and j are unequal ); 
Else{
```

```
System.out.print("i and j are equal");
```
}

f. Answer the following based on the interface shown below:

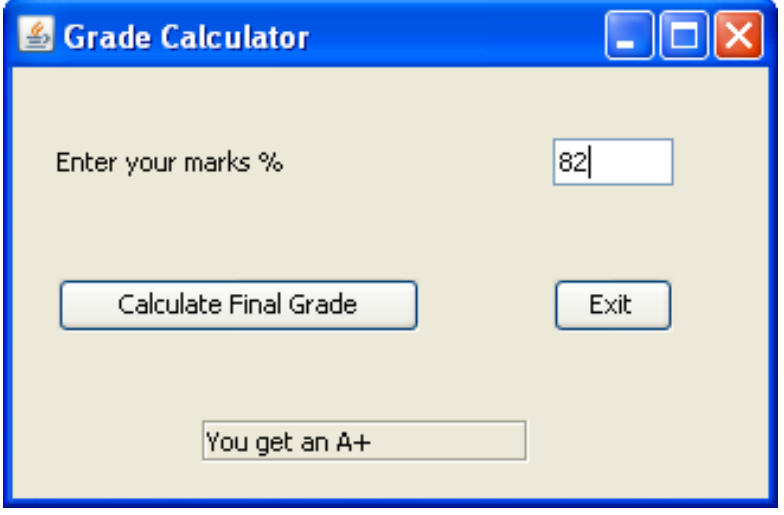

- i. Write the code for exit button. 1
- ii. If you are asked to add a Clear button to the application, what code would write for it so that the text field marksTF and label resultLbl get cleared when it is clicked?

2

iii. The percentage marks are to be entered in the text field (marksTF) and upon clicking at the button (calcBTN), corresponding grade (as per following rules) should be displayed in the label (resultLbl) below command button.

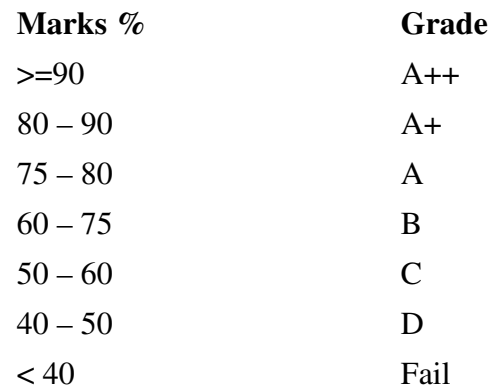

5. Answer the following questions:

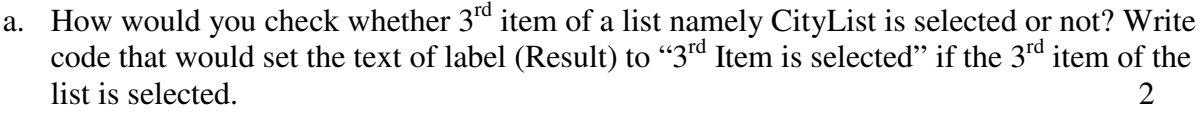

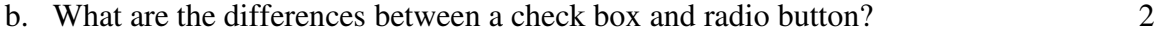

c. Design a program in Java Netbeans to test, whether an entered no is PRIME NO. 3

d. Design a program to calculate factorial of a given no. 3

## 6. Answer the following questions:

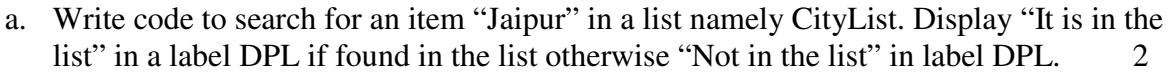

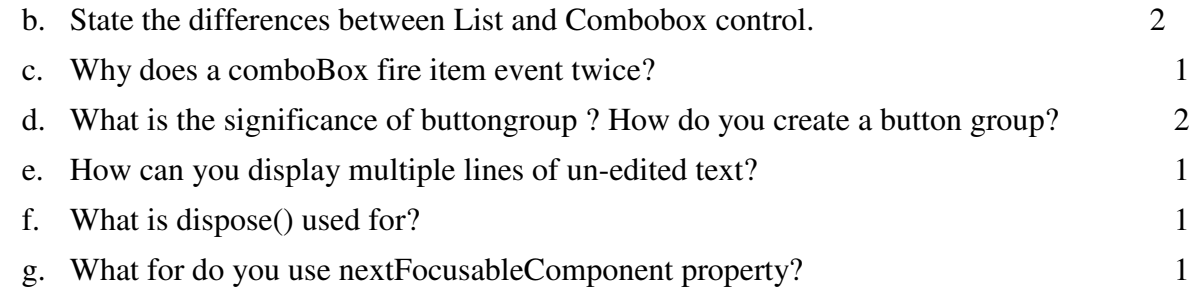

7. Answer the following questions:

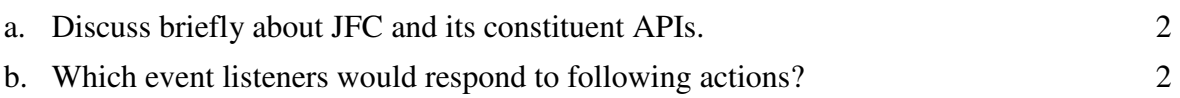

- i. User moves the mouse.
- ii. User presses a key on keyboard.
- iii. A component loses focus
- iv. User clicks a button.
- c. Name any two top level containers. 1

3